# Министерство сельского хозяйства Российской Федерации **Новочеркасский инженерно-мелиоративный институт им. А.К. Кортунова филиал ФГБОУ ВО Донской ГАУ** Департамент образования, научно-технологической политики и рыбохозяйственного комплекса

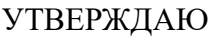

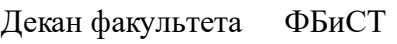

Е.А. Носкова \_\_\_\_\_\_\_\_\_\_\_\_\_\_

 $\frac{1}{2021}$   $\frac{1}{2021}$   $\frac{1}{2021}$ 

# **РАБОЧАЯ ПРОГРАММА**

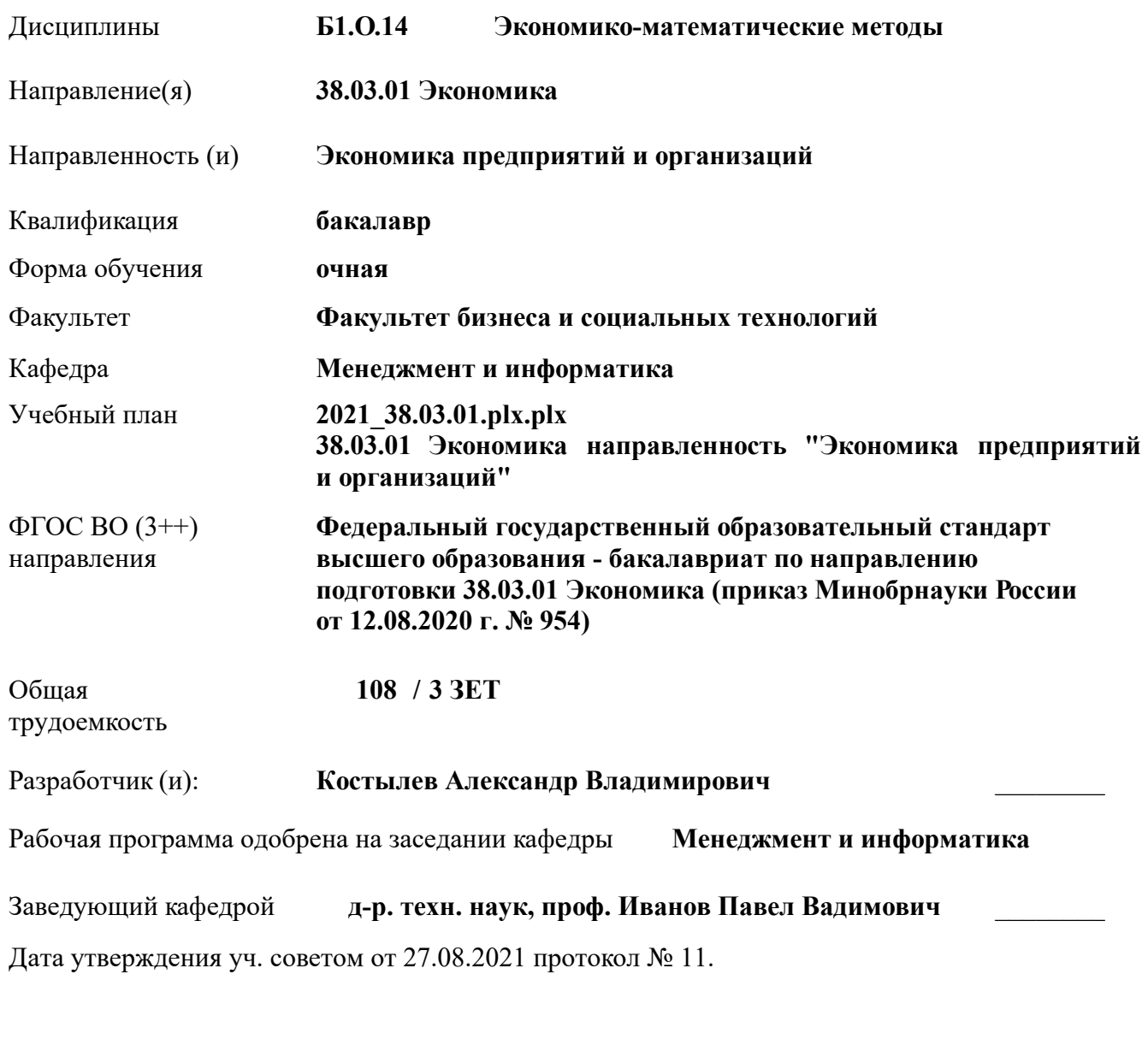

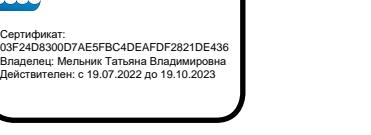

### **1. ОБЪЕМ ДИСЦИПЛИНЫ В ЗАЧЕТНЫХ ЕДИНИЦАХ С УКАЗАНИЕМ КОЛИЧЕСТВА АКАДЕМИЧЕСКИХ ЧАСОВ, ВЫДЕЛЕННЫХ НА КОНТАКТНУЮ РАБОТУ ОБУЧАЮЩИХСЯ С ПРЕПОДАВАТЕЛЕМ И НА САМОСТОЯТЕЛЬНУЮ РАБОТУ**

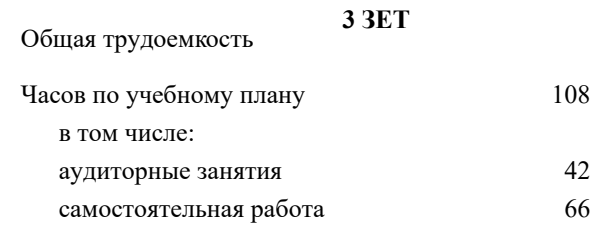

#### **Распределение часов дисциплины по семестрам**

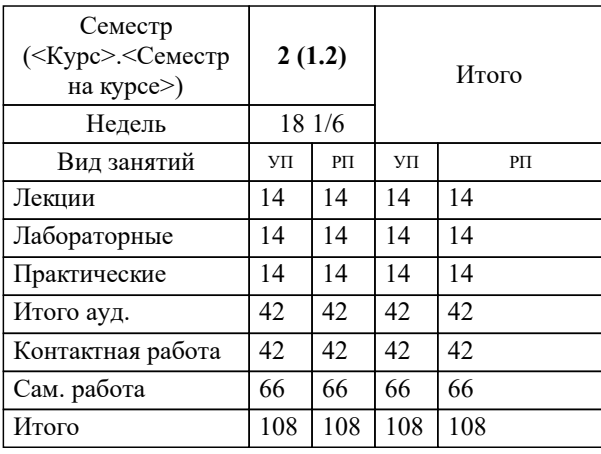

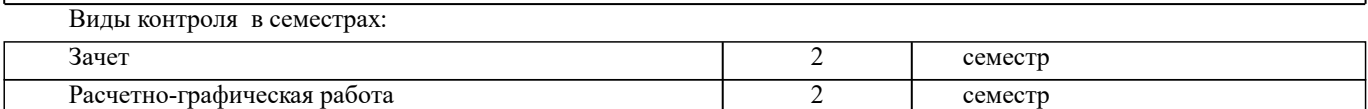

#### **2. ЦЕЛИ ОСВОЕНИЯ ДИСЦИПЛИНЫ (МОДУЛЯ)**

2.1 является формирование всех компетенций, предусмотренных учебным планом в области экономикоматематических методов

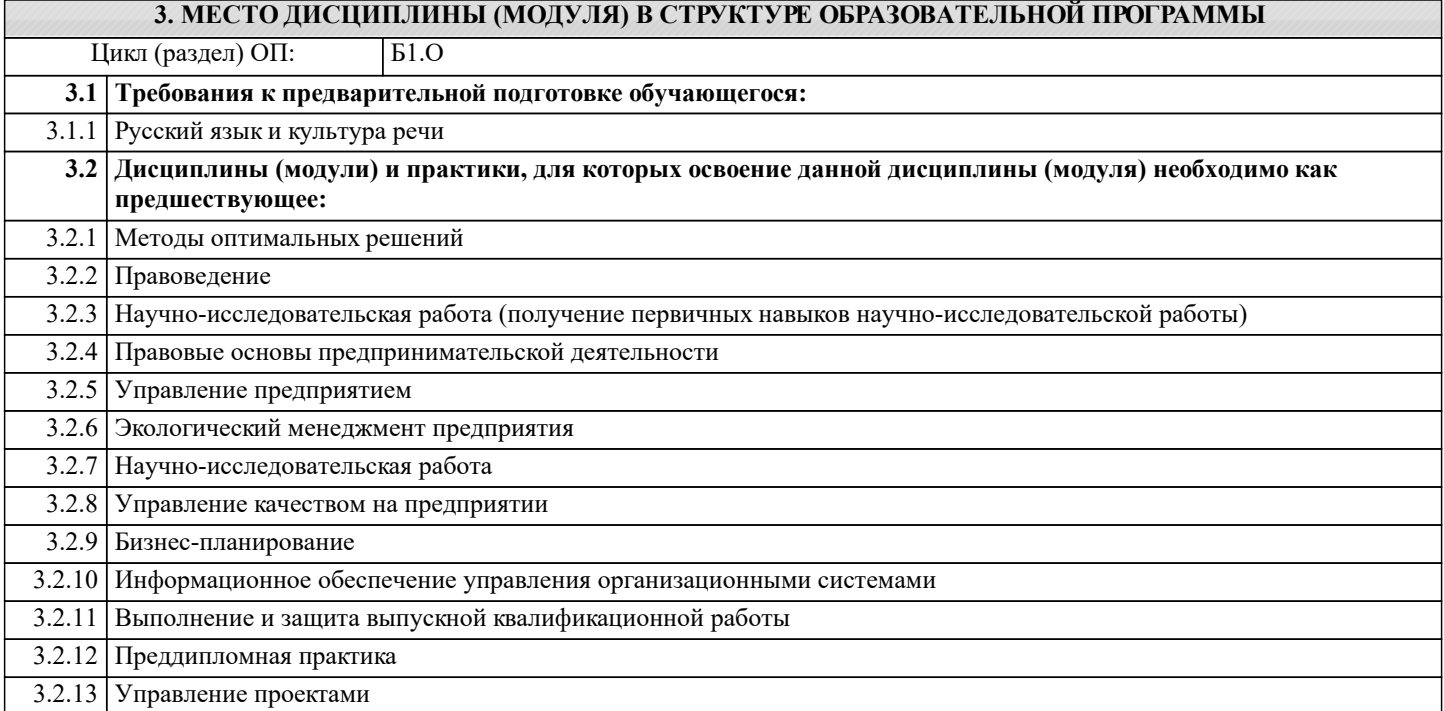

#### **4. КОМПЕТЕНЦИИ ОБУЧАЮЩЕГОСЯ, ФОРМИРУЕМЫЕ В РЕЗУЛЬТАТЕ ОСВОЕНИЯ ДИСЦИПЛИНЫ (МОДУЛЯ)**

**УК-2 : Способен определять круг задач в рамках поставленной цели и выбирать оптимальные способы их решения, исходя из действующих правовых норм, имеющихся ресурсов и ограничений**

УК-2.1 : Формирует совокупность взаимосвязанных задач в рамках поставленной цели работы, обеспечивающих ее достижение. Определяет ожидаемые результаты, решения поставленных задач

УК-2.2 : Проектирует решение конкретной задачи проекта, выбирая оптимальный способ ее решения, исходя из действующих правовых норм и имеющихся ресурсов и ограничений

УК-2.3 : Решает конкретные задачи (исследования, проекта, деятельности) за установленное время

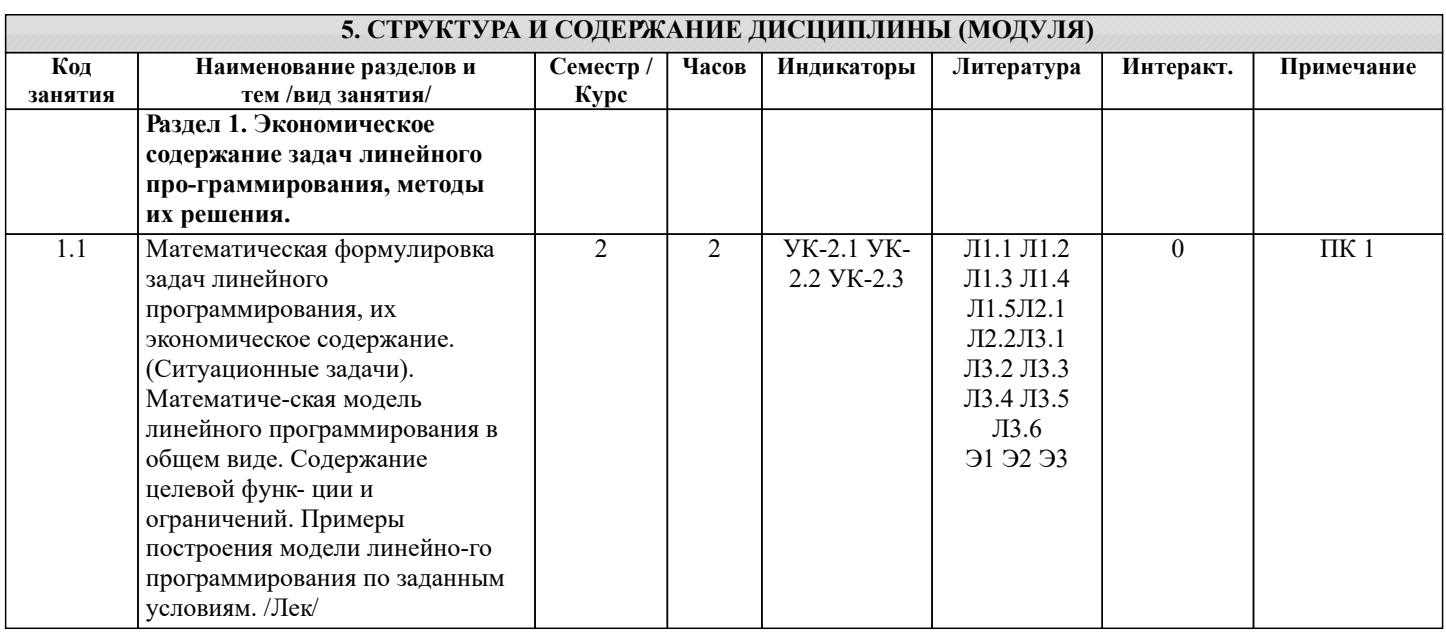

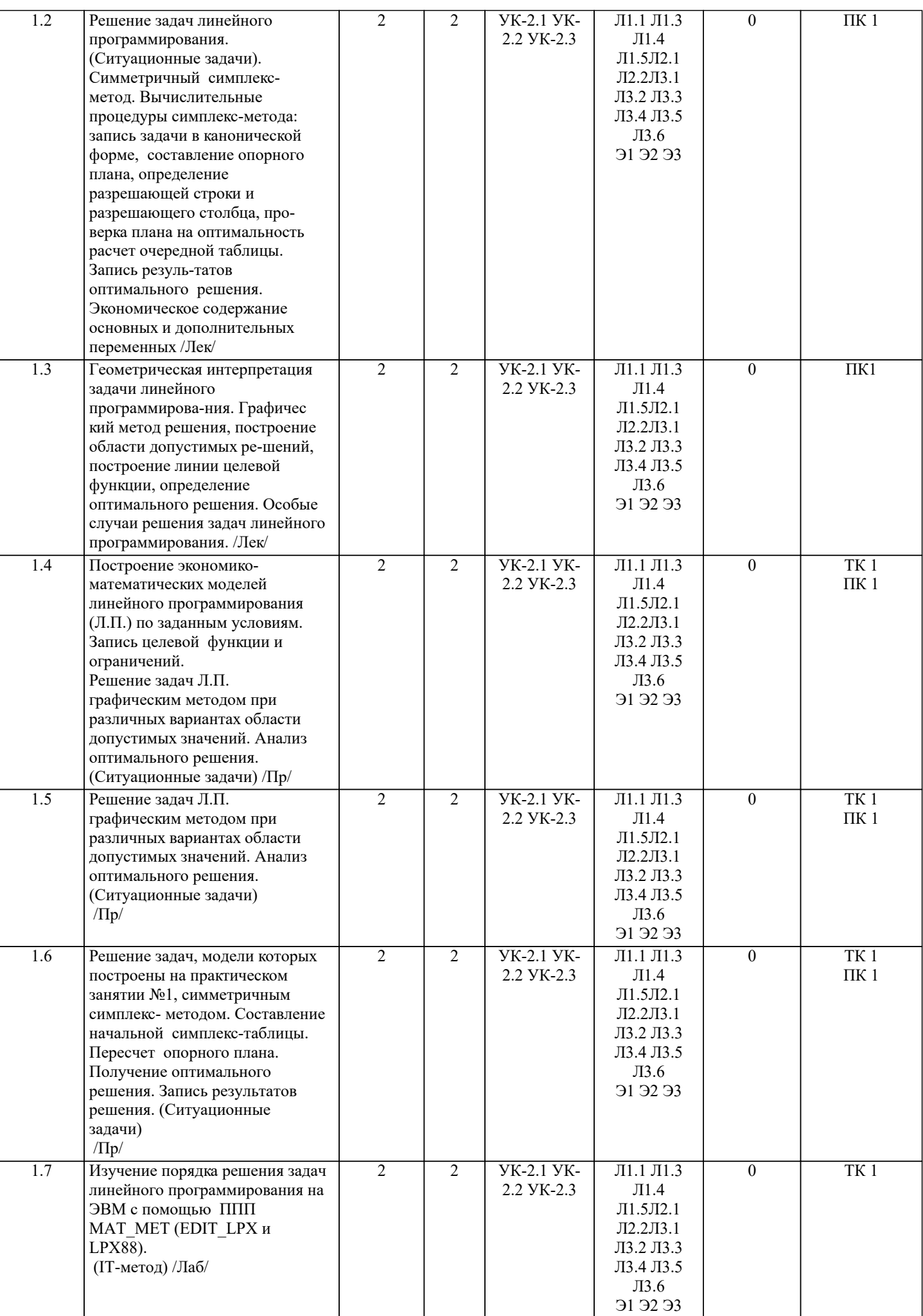

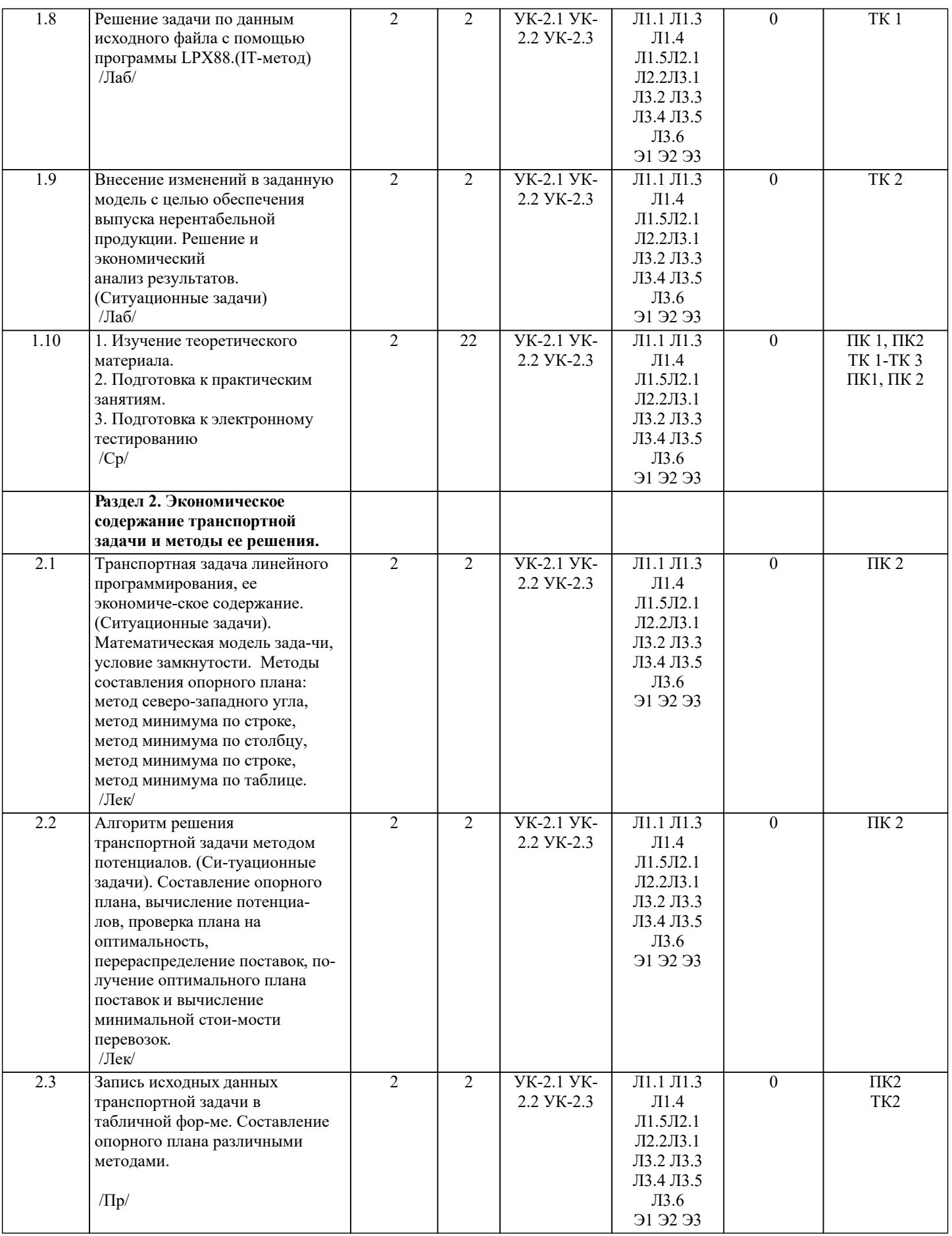

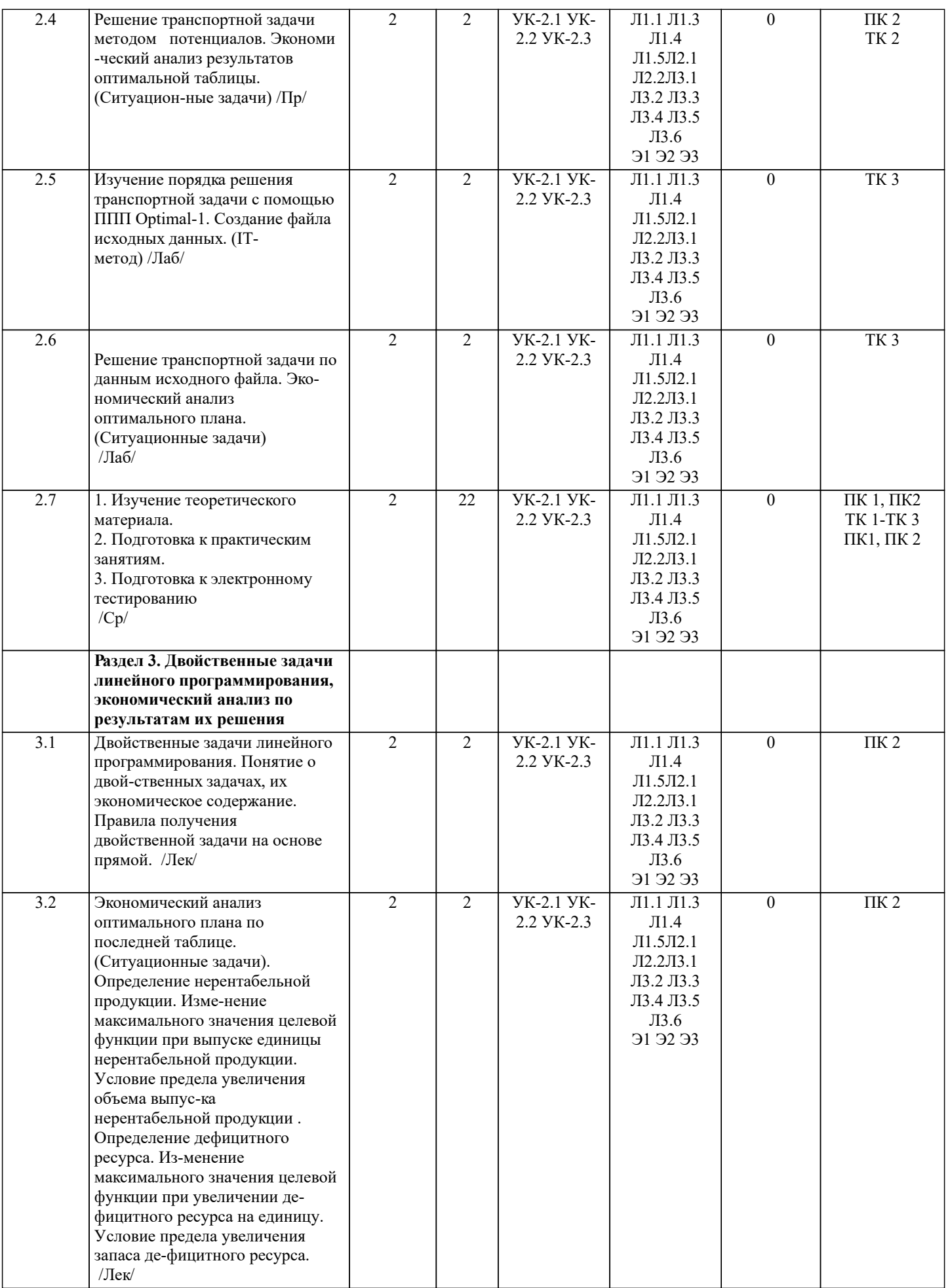

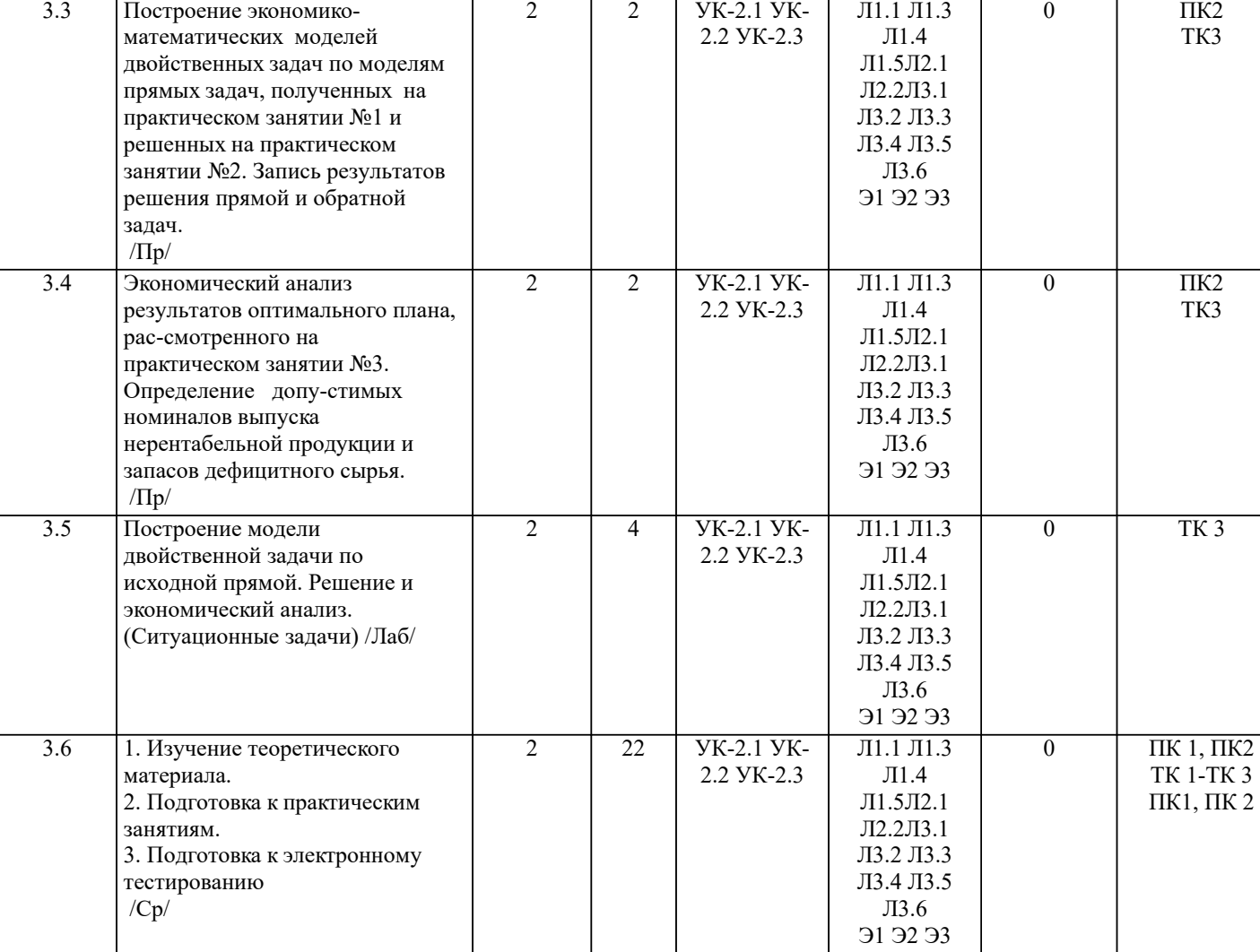

#### **6. ФОНД ОЦЕНОЧНЫХ СРЕДСТВ**

#### **6.1. Контрольные вопросы и задания**

#### Вопросы для ПК № 1

- экономическое содержание задач линейного программирования;

- содержание системы линейных ограничений;
- назначение целевой функции;
- алгоритм решения задач линейного программирования графическим методом;
- алгоритм решения задач линейного программирования симплекс-методом;
- экономическое содержание основных переменных;
- экономическое содержание дополнительных переменных;
- условия применения симплекс-метода с искусственным базисом;
- экономическое содержание искусственных переменных;
- алгоритм решения задач линейного программирования симплекс-методом с искусственным базисом.

#### Вопросы для ПК № 2

- экономическое содержание транспортной задачи;
- алгоритм составления опорного плана методом северо-западного угла;
- алгоритм составления опорного плана методом минимального элемента по строке;
- алгоритм составления опорного плана методом минимального элемента по столбцу;
- алгоритм составления опорного плана методом минимального элемента;
- алгоритм решения транспортной задачи методом потенциалов;
- экономический анализ оптимального плана транспортной задачи;
- экономическое содержание двойственных задач линейного программирования;
- правила получения двойственной задачи из прямой;
- экономический анализ оптимального плана по последней симплекс- таблице.

### ТЕСТЫ ДЛЯ ПК-1

1. Экономико-математическая модель включает:

а) оптимальное решение;

б) постановку экономической проблемы;

в) целевую функцию, ограничения, условие неотрицательности переменных;

г) систему неравенств.

2. В линейном программировании целевая функция и ограничения выражены:

а) дифференциальными уравнениями;

б) нелинейными соотношениями;

в) интегралами;

г) линейными соотношениями.

3. Линейное программирование - это:

а) программирование на алгоритмических языках;

б) использование пакетов прикладных программ;

в) область прикладной математики;

г) раздел физики.

4. Общая задача линейного программирования - это:

а) определение значений переменных, при которых целевая функция принимает мак-симальное (или минимальное значение);

б) задача о нахождении оптимума нелинейной функции на линейной области ограни-чений;

в) задача о нахождении области допустимых значений.

5. Модель общей задачи линейного программирования состоит из целевой функции Z и ряда ограничений:

Z max (min) =  $f(x1, x2, ..., xi, ..., xn)$  $\varphi$ 1 (x1, x2, .., xi, .., xn) b1  $\varphi$ 2 (x1, x2, .., xi, .., xn) b2 φi (x1, x2, .., xi, .., xn) bi  $\varphi$ m (x1, x2,.., xi, .., xn) bm  $x j \quad 0$  $i = 1...n, i = 1...m$ Что выражает целевая функция (Z):

6.

а) в аналитической форме критерий экономической эффективности в зависимости от планируемых ресурсов производства;

б) в аналитической форме критерий экономической эффективности

в зависимости от реальных ресурсов производства;

в) в аналитической форме критерий экономической эффективности в зависимости от реальных ресурсов производства. 7. Модель общей задачи линейного программирования состоит из целевой функции Z и ряда ограничений:

Z max (min) =  $f(x1, x2, ..., xi, ..., xn)$  $\varphi$ 1 (x1, x2, .., xi, .., xn) b1  $\varphi$ 2 (x1, x2, .., xi, .., xn) b2 φi (x1, x2, .., xi, .., xn) bi  $\varphi$ m (x1, x2,.., xi, .., xn) bm  $x j \quad 0$  $j = 1...n, i = 1...m$ 

Что выражают правые части (b1, b2, bi, .. bm) ограничения:

а) фиксированные объемы имеющихся в распоряжении предприятия ресурсов;

б) планируемые в будущем объемы приобретения ресурсов;

в) неприкосновенный (стратегический) запас ресурсов.

8. Модель общей задачи линейного программирования состоит из целевой функции Z и ряда ограничений:

Z max (min) =  $f(x1, x2, ..., xi, ..., xn)$  $\varphi$ 1 (x1, x2, .., xi, .., xn) b1

 $\varphi$ 2 (x1, x2, .., xi, .., xn) b2  $\varphi$ i (x1, x2, ... xi, ... xn) bi

$$
1 - \left(1 - 3\right) - 3 - 3\right) - 3 - 3\left(1 - 3\right) - 3 - 3\left(1 - 3\right) - 3\left(1 - 3\right) - 3\
$$

$$
q m (x1, x2, ..., xi, ..., xn)
$$
bm  
 $x j 0$ 

 $j = 1...n, i = 1...m$ 

Что представляют значения (x1, x2,.., xi, .., xn):

а) дополнительный план производства всех видов продукции;

б) максимальный план производства всех видов продукции;

в) минимальный план производства всех видов продукции.

9. Дополнительные переменные вводятся в:

а) ограничения;

б) целевую функцию;

в) ограничения и целевую функцию.

10. Задача линейного программирования приводится к каноническому виду путём:

а) введения дополнительных переменных и обращения неравенств в равенства;

#### б) исключения базисных переменных;

#### в) исключения дополнительных переменных.

#### ТЕСТЫ ДЛЯ ПК-2

1. Пронумеруйте последовательность действий при решении задач линейного программи-рования симплекс-методом: а) определение разрешающего столбца, разрешающего элемента и

разрешающей строки;

б) расчет очередной симплекс-таблицы;

в) запись задачи в канонической форме и выбор опорного плана;

г) проверка симплекс-таблицы на оптимальность;

д) составление первоначальной симплекс-таблицы.

2. Как определяется разрешающий столбец при решении задач максимизации целевой функции (Zmax):

а) разрешающий столбец содержит наибольший по модулю отрицательный элемент строки (m+1);

б) разрешающий столбец содержит наименьший по модулю отрицательный элемент строки (m+1);

в) разрешающий столбец содержит наибольший положительный элемент строки (m+1).

3. Как определяется разрешающий столбец при решении задач минимизации целевой функ-ции (Zmin):

а) разрешающий столбец содержит наибольший по модулю отрицательный элемент строки (m+1);

б) разрешающий столбец содержит наименьший по модулю отрицательный элемент строки (m+1);

в) разрешающий столбец содержит наибольший положительный элемент строки (m+1).

4. Как определяется разрешающая строка:

а) по минимуму отношений значений столбца В к соответствующим отрицательным элементам разрешающего столбца;

б) по минимуму отношений значений столбца В к соответствующим положительным элементам разрешающего столбца;

в) по максимуму отношений значений столбца В к соответствующим положительным элементам разрешающего столбца.

5. Решается задача максимизации прибыли предприятия, выпускающего 3 вида продукции. В производстве используется 3 вида ресурсов. Первоначальная симплекс-таблица имеет вид:

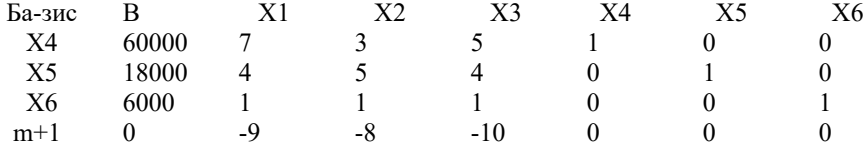

Указать переменную разрешающего столбца, переменную разрешающей строки и разрешающий элемент.

Переменная разрешающего столбца =

Переменная разрешающей строки =

Разрешающий элемент =

6. Решается задача максимизации прибыли предприятия, выпускающего 3 вида продукции. В производстве используется 3 вида ресурсов. Первоначальная симплекс-таблица имеет вид:

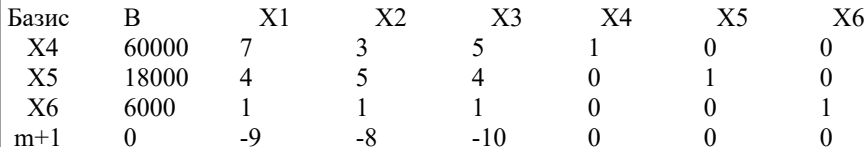

Указать, какая переменная будет вытеснена из базиса, а какая войдет в базис.

Войдет в базис переменная

7. Какие переменные рассматриваются при решении задач линейного программиро-вания:

а) искусственные;

б) интегральные;

в) дополнительные;

г) основные.

8. Какие переменные задач линейного программирования имеют экономическое содержание:

а) искусственные;

б) интегральные;

в) лополнительные:

г) основные.

9. Какое экономическое содержание имеют основные переменные:

а) объемы недостающих ресурсов;

б) объемы выпускаемой продукции;

в) объемы имеющихся ресурсов.

10. Решается задача максимизации прибыли предприятия, выпускающего 3

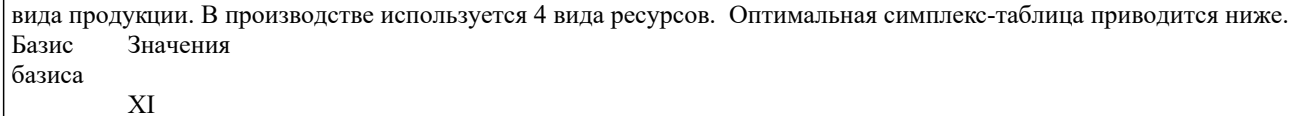

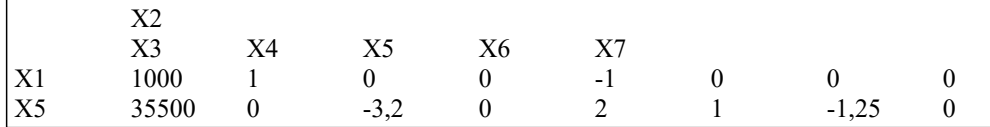

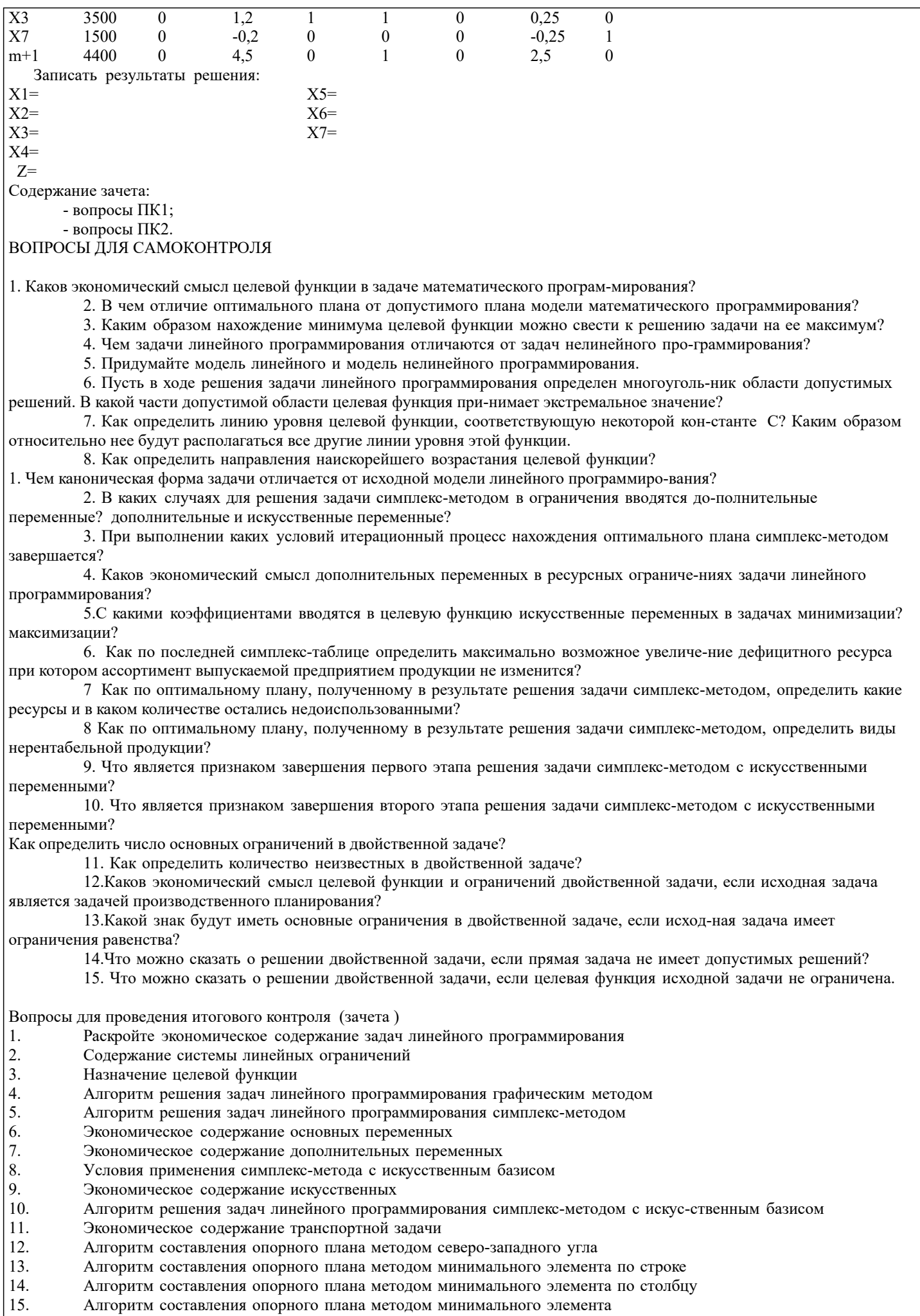

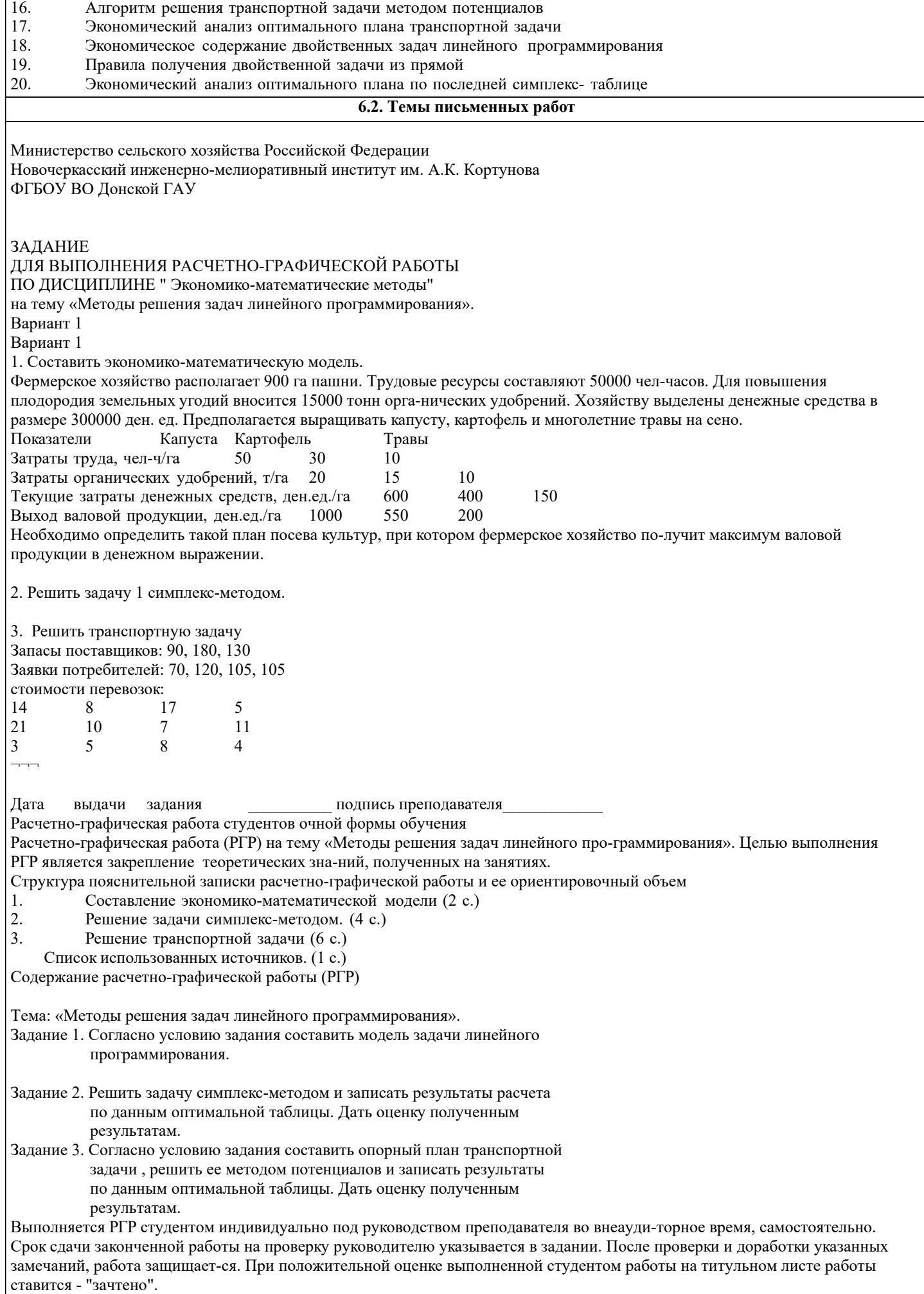

## **6.3. Фонд оценочных средств**

#### 1. ПОКАЗАТЕЛИ, КРИТЕРИИ И ШКАЛЫ ОЦЕНИВАНИЯ КОМПЕТЕНЦИЙ

Оценка сформированности компетенций у студентов НИМИ ДонГАУ и выставление оценки по отдельной дисциплине ведется следующим образом:

- для студентов очной формы обучения итоговая оценка по дисциплине выставляется по 100-балльной системе, а затем переводится в оценки «отлично», «хорошо», «удовлетворительно», «неудовлетворительно», «зачтено» и «не зачтено»; - для студентов заочной и очно-заочной формы обучения оценивается по пятибалльной шкале, оценками «отлично», «хорошо», «удовлетворительно», «неудовлетворительно»; «зачтено» или «не зачтено».

Высокий уровень освоения компетенций, итоговая оценка по дисциплине «отлично» или «зачтено» (90-100 баллов): глубоко и прочно усвоил программный материал, исчерпывающе, последовательно, четко и логически стройно его излагает, умеет тесно увязывать теорию с практикой, свободно справляется с задачами, вопросами и другими видами применения знаний, причем не затрудняется с ответом при видоизменении заданий, использует в ответе материал монографической литературы, правильно обосновывает принятое решение, владеет разносторонними навыками и приемами выполнения практических задач. Системно и планомерно работает в течении семестра.

Повышенный уровень освоения компетенций, итоговая оценка по дисциплине «хорошо» или «зачтено» (75-89 баллов): твердо знает материал, грамотно и по существу излагает его, не допуская существенных неточностей в ответе на вопрос, правильно применяет теоретические положения при решении практических вопросов и задач, владеет необходимыми навыками и приемами их выполнения. Системно и планомерно работает в течении семестра.

Пороговый уровень освоения компетенций, итоговая оценка по дисциплине «удовлетворительно» или «зачтено» (60-74 балла): имеет знания только основного материала, но не усвоил его деталей, допускает неточности, недостаточно правильные формулировки, нарушения логической последовательности в изложении программного материала, испытывает затруднения при выполнении практических работ.

Пороговый уровень освоения компетенций не сформирован, итоговая оценка по дисциплине «неудовлетворительно» или «незачтено» (менее 60 баллов): не знает значительной части программного материала, допускает существенные ошибки, неуверенно, с большими затруднениями выполняет практические работы. Как правило, оценка «неудовлетворительно» ставится студентам, которые не могут продолжить обучение без дополнительных занятий по соответствующей дисциплине. Критерии оценки уровня сформированности компетенций и выставление оценок по курсовому проекту (КП) или курсовойработе (КР):

- Высокий уровень освоения компетенций, оценка «отлично» (25 – 23 балла для КП; 20 – 18 балла для КР): работа выполнена на высоком профессиональном уровне. Полностью соответствует поставленным в задании целям и задачам. Представленный материал в основном верен, допускаются мелкие неточности. Студент свободно отвечает на вопросы, связанные с проектом. Выражена способность к профессиональной адаптации, интерпретации знаний из междисциплинарных областей

- Повышенный уровень освоения компетенций, оценка «хорошо» (22-19 балла для КП; 17 – 15 балла для КР): работа выполнена на достаточно высоком профессиональном уровне. Допущено до 3 негрубых ошибок, не влияющий на результат. Студент отвечает на вопросы, связанные с проектом, но недостаточно полно.

- Пороговый уровень освоения компетенций, оценка «удовлетворительно» (18-15 балла для КП; 14 – 12 балла для КР): уровень недостаточно высок. Допущено до 5 ошибок, не существенно влияющих на конечный результат, но ход решения верный. Студент может ответить лишь на некоторые из заданных вопросов, связанных с проектом.

- Пороговый уровень освоения компетенций не сформирован, оценка «неудовлетвориительно» (менее 15 баллов для КП; менее 12 баллов для КР): работа выполнена на низком уровне. Допущены грубые ошибки. Решение принципиально не верно. Ответы на связанные с проектом вопросы обнаруживают непонимание предмета и отсутствие ориентации в материале проекта.

Критерии оценки уровня сформированности компетенций и выставление баллов по расчетно-графической работе (контрольной работе) (до 10 баллов, зачтено/незачтено): соответствие содержания работы заданию; грамотность изложения и качество оформления работы; соответствие нормативным требованиям; самостоятельность выполнения работы, глубина проработки материала; использование рекомендованной и справочной литературы; правильность выполненных расчетов и графической части; обоснованность и доказательность выводов.

Критерии оценки уровня сформированности компетенций и выставление баллов по реферату (докладу) (до 10 баллов, зачтено/незачтено): соответствие содержания реферата (доклада) содержанию работы; выделение основной мысли реферата (доклада); качество изложения материала; ответы на вопросы по реферату (докладу).

2. МЕТОДИЧЕСКИЕ МАТЕРИАЛЫ, ОПРЕДЕЛЯЮЩИЕ ПРОЦЕДУРЫ ОЦЕНИВАНИЯ ЗНАНИЙ, УМЕНИЙ, НАВЫКОВ И (ИЛИ) ОПЫТА ДЕЯТЕЛЬНОСТИ, ХАРАКТЕРИЗУЮЩИЕ ЭТАПЫ ФОРМИРОВАНИЯ КОМПЕТЕНЦИЙ Общий порядок проведения процедуры оценивания знаний, умений, навыков и (или) опыта деятельности, соответствие индикаторам достижения сформированности компетенций определен в следующих локальных нормативных актах: 1. Положение о текущей аттестации знаний обучающихся в НИМИ ДГАУ (в действующей редакции).

2. Положение о промежуточной аттестации обучающихся по программам высшего образования (в действующей редакции). Документы размещены в свободном доступе на официальном сайте НИМИ ДонГАУ https://ngma.su/ в разделе: Главная страница/Сведения об образовательной организации/Локальные нормативные акты.

#### **6.4. Перечень видов оценочных средств**

1. ОЦЕНОЧНЫЕ СРЕДСТВА ТЕКУЩЕГО КОНТРОЛЯ: - тесты или билеты для проведения промежуточного контроля (ПК). Хранятся в бумажном виде на соответствующей Г

- задачи и задания.

2. ОЦЕНОЧНЫЕ СРЕДСТВА ПРОМЕЖУТОЧНОЙ АТТЕСТАЦИИ:

- комплект билетов для экзамена/зачета. Хранится в бумажном виде на соответствующей кафедре. Подлежит ежегодному обновлению и переутверждению. Число вариантов билетов в комплекте не менее числа студентов на экзамене/зачете.

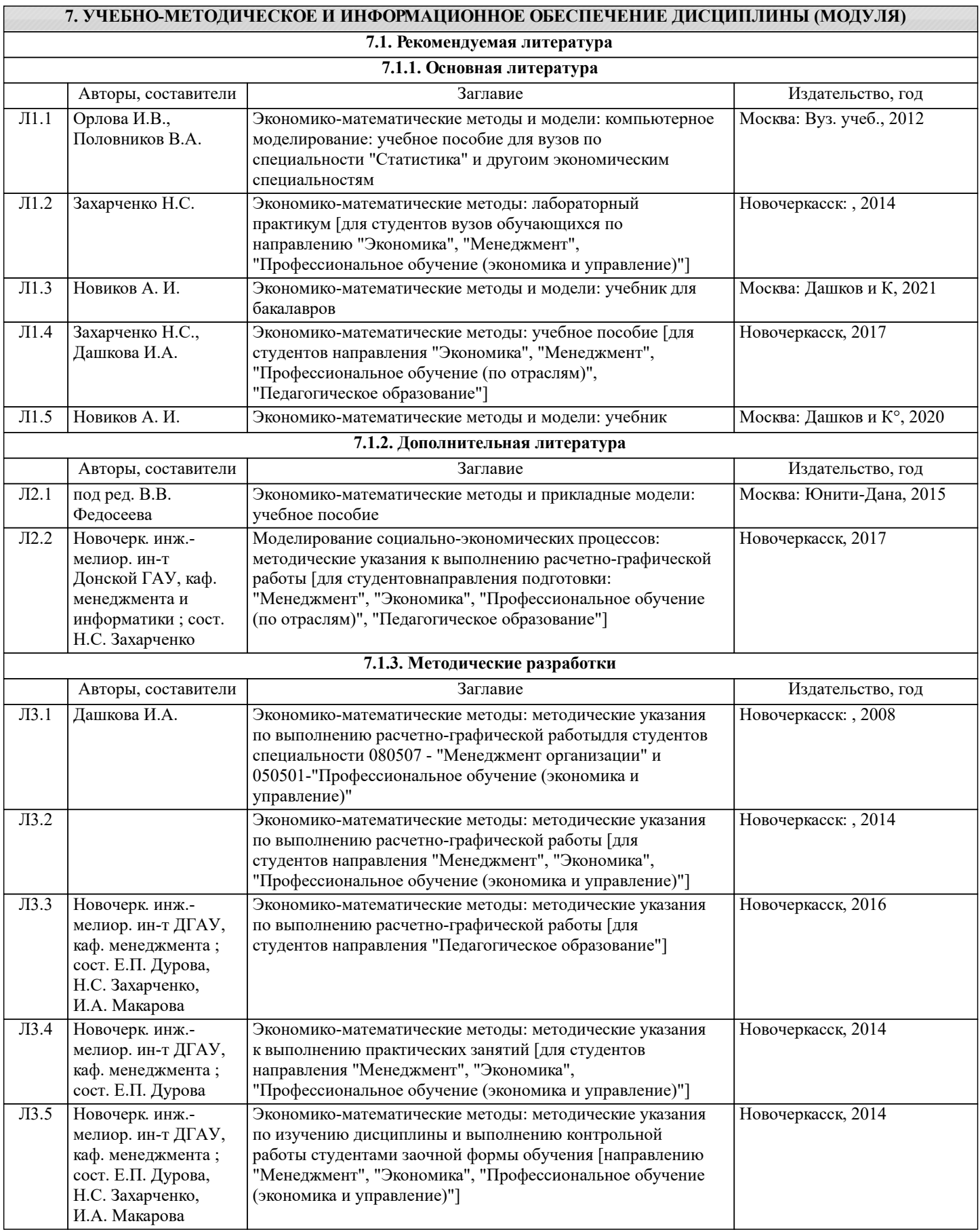

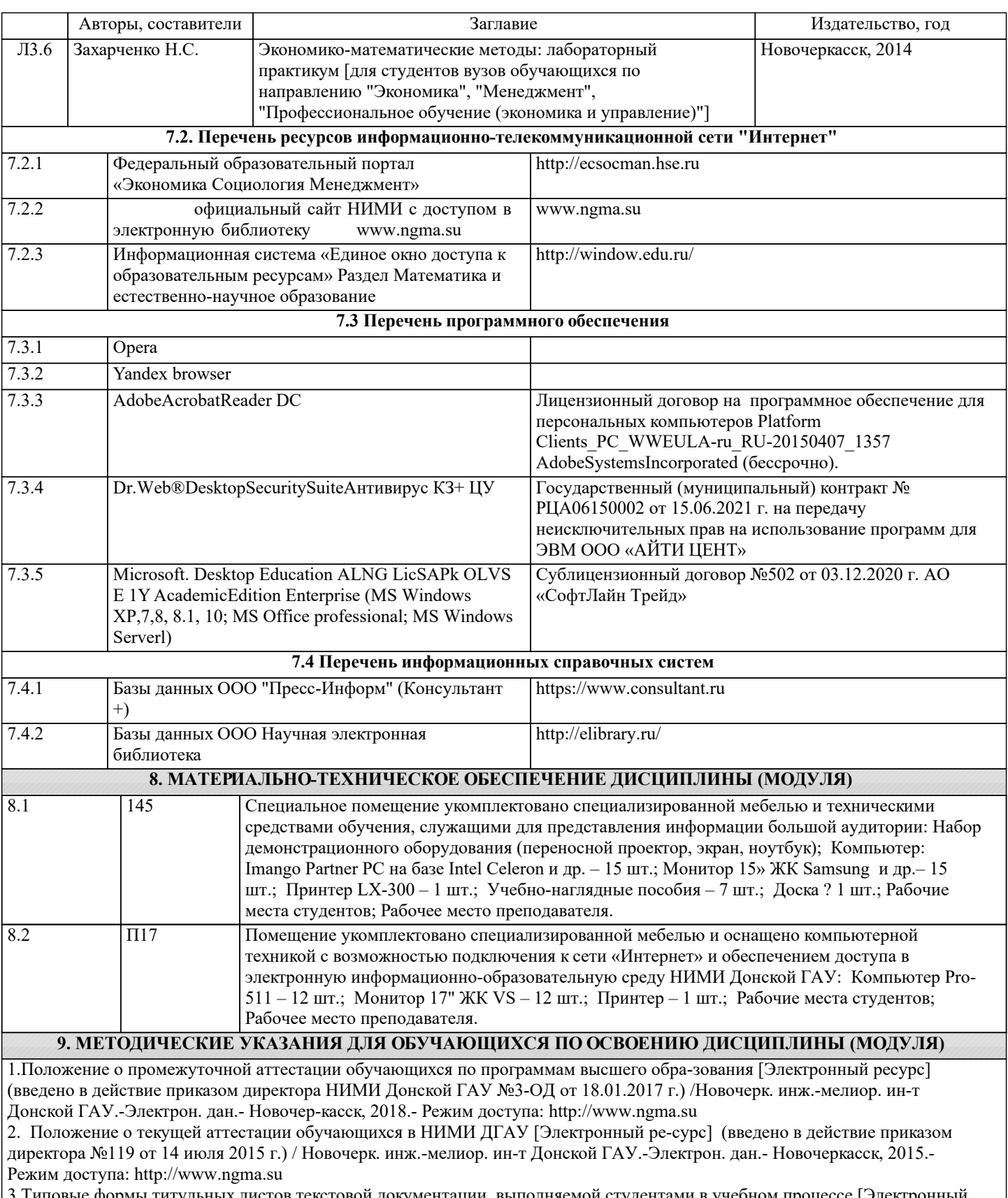

3.Типовые формы титульных листов текстовой документации, выполняемой студентами в учебном процессе [Электронный ресурс] / Новочерк. инж.-мелиор. ин-т Донской ГАУ.-Электрон. дан.- Новочеркасск, 2015.- Режим доступа: http://www.ngma.su

# ДОПОЛНЕНИЯ И ИЗМЕНЕНИЯ В РАБОЧЕЙ ПРОГРАММЕ

В рабочую программу на 2022 - 2023 учебный год вносятся следующие дополнения и изменения - обновлено и актуализировано содержание следующих разделов и подразделов рабочей программы:

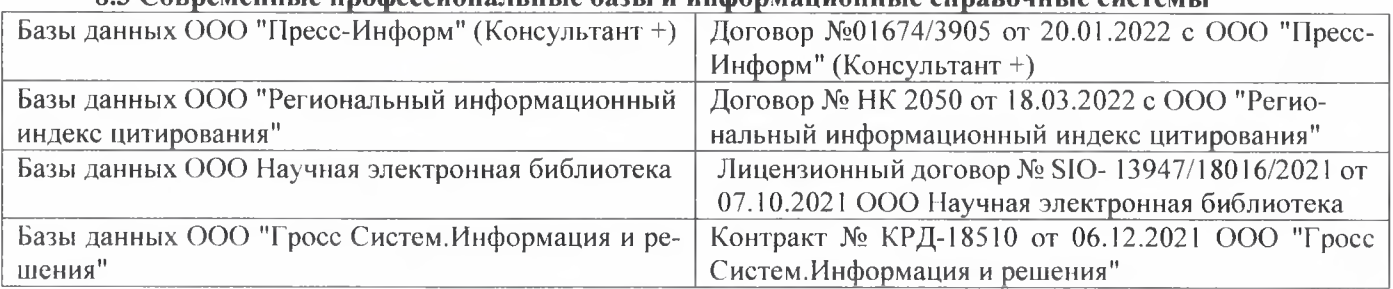

## 83 Cornemeurice unodeccuous ilulie 692Li u uudonmailuouulie cunspouulie cuctemili

## Перечень договоров ЭБС образовательной организации на 2022-2023 уч. год

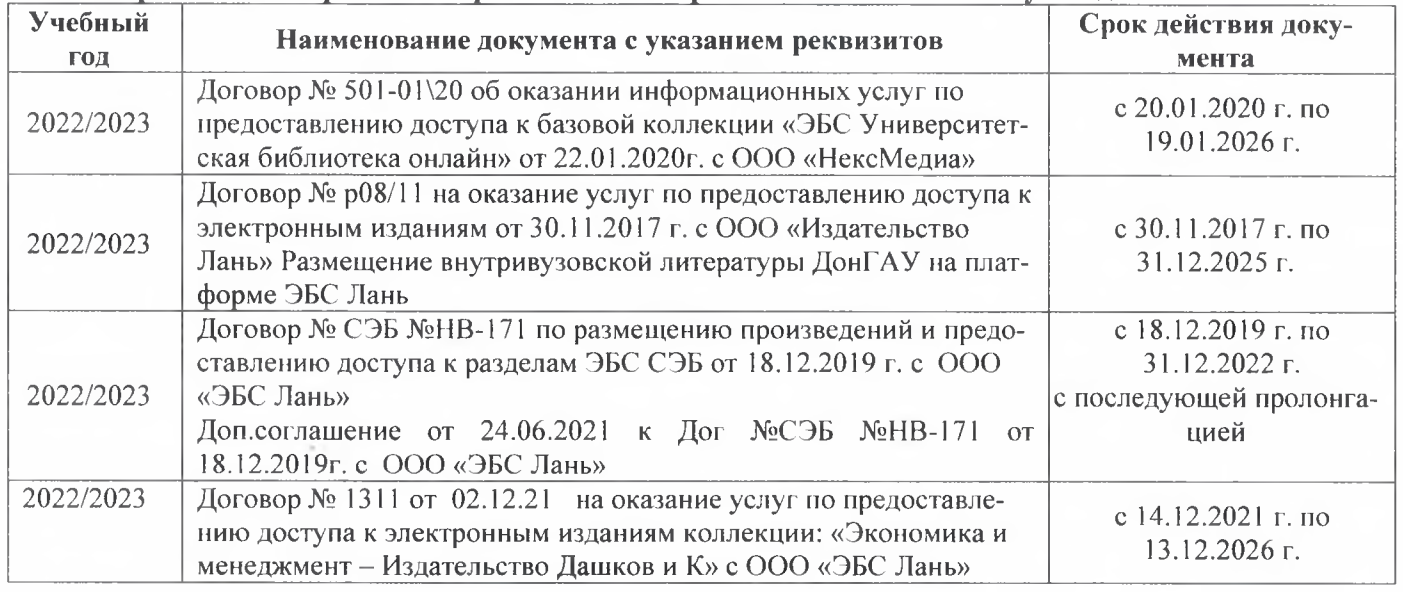

## 8.5 Перечень информационных технологий и программного обеспечения, используемых при осуществлении образовательного процесса

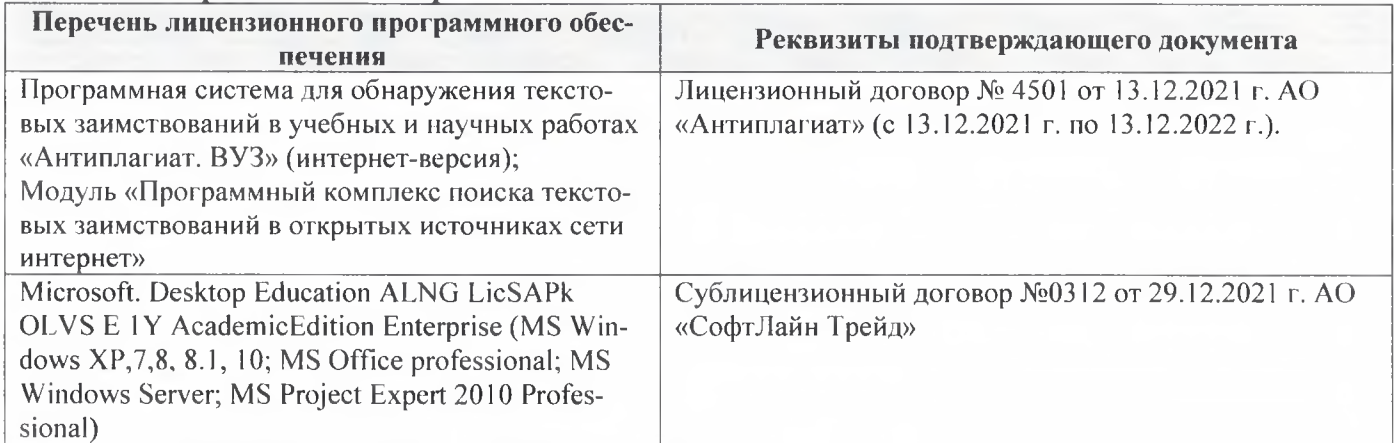

Дополнения и изменения рассмотрены на заседании кафедры «29» августа 2022 г.

Внесенные дополнения и изменения утверждаю: «29» августа 2022 г.

ž.

Декан факультета Губачев В.А.